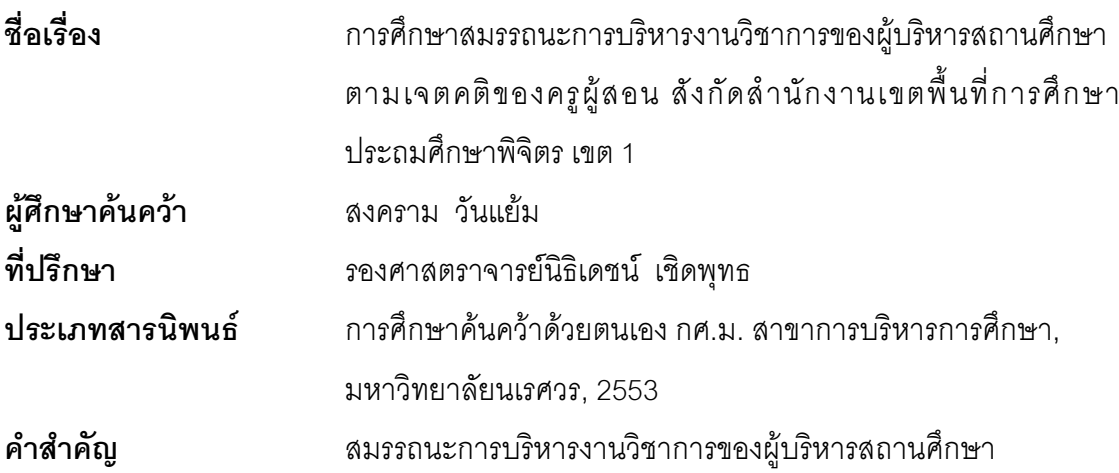

## 

การศึกษาค้นคว้านี้มีจุดมุ่งหมายเพื่อศึกษาสมรรถนะการบริหารงานวิชาการของผู้บริหาร ิสถานศึกษาตามเจตคติของครูผู้สอน สังกัดลำนักงานเขตพื้นการศึกษาประถมศึกษาพิจิตร เขต1 และเปรียบเทียบสมรรถนะการบริหารงานวิชาการของผู้บริหารสถานศึกษาตามเจตคติของครูผู้สอน ้สังกัดสำนักงานเขตพื้นการศึกษาประถมศึกษาพิจิตร เขต1 จำแนกตามอายุ ประสบการณ์การสอน และระดับการศึกษา กลุ่มตัวอย่าง ได้แก่ ครูผู้สอน สังกัดสำนักงานเขตพื้นที่การศึกษา ้ ประถมศึกษาพิจิตร เขต 1. ปีการศึกษา 2553 จำนวน 310 คน. เครื่องมือที่ใช้ในการศึกษาค้นคว้า ้เป็นแบบสอบถามเกี่ยวกับสมรรถนะการบริหารงานวิชาการของผู้บริหารสถานศึกษา การวิเคราะห์ ข้อมูลใช้ค่าร้อยละค่าเฉลี่ย ส่วนเบี่ยงเบนมาตรฐาน ทดสอบค่าเอฟ และการทดสอบค่าที

ผลการศึกษาค้นคว้าพบว่า

สรปผลได้ดังนี้

1. ระดับสมรรถนะการบริหารงานวิชาการของผู้บริหารสถานศึกษาตามเจตคติของ ้ครูผู้สอน สังกัดลำนักงานเขตพื้นการศึกษาประถมศึกษาพิจิตร เขต1 โดยภาพรวมและรายด้านทุก ้ด้านอยู่ในระดับมาก โดยเรียงตามค่าเฉลี่ยสูงสุดมาต่ำสุด ดังนี้ ด้านการบริหารจัดการเรียนรู้ ด้าน การพัฒนาหลักสูตรสถานศึกษา ด้านนิเทศการจัดการเรียนรู้ในสถานศึกษา และด้านการส่งเสริมให้ มีการวิจัยเพื่อพัฒนาคุณภาพการจัดการเรียนรู้

2. ผลการเปรียบเทียบระดับสมรรถนะการบริหารงานวิชาการของผู้บริหารสถานศึกษา ตามเจตคติของครูผู้สอน สังกัดสำนักงานเขตพื้นการศึกษาประถมศึกษาพิจิตร เขต1 จำแนกตาม อายุ ประสบการณ์สอน และ ระดับการศึกษา ไม่แตกต่างกัน